## **Basic troubleshooting FTIR/computer USB communication**

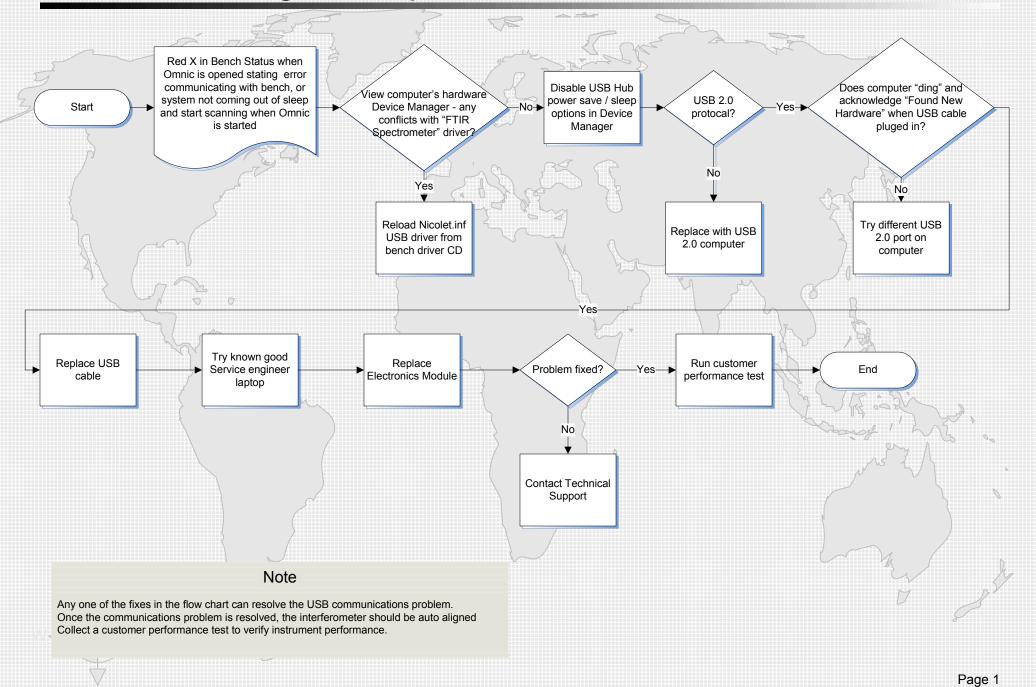